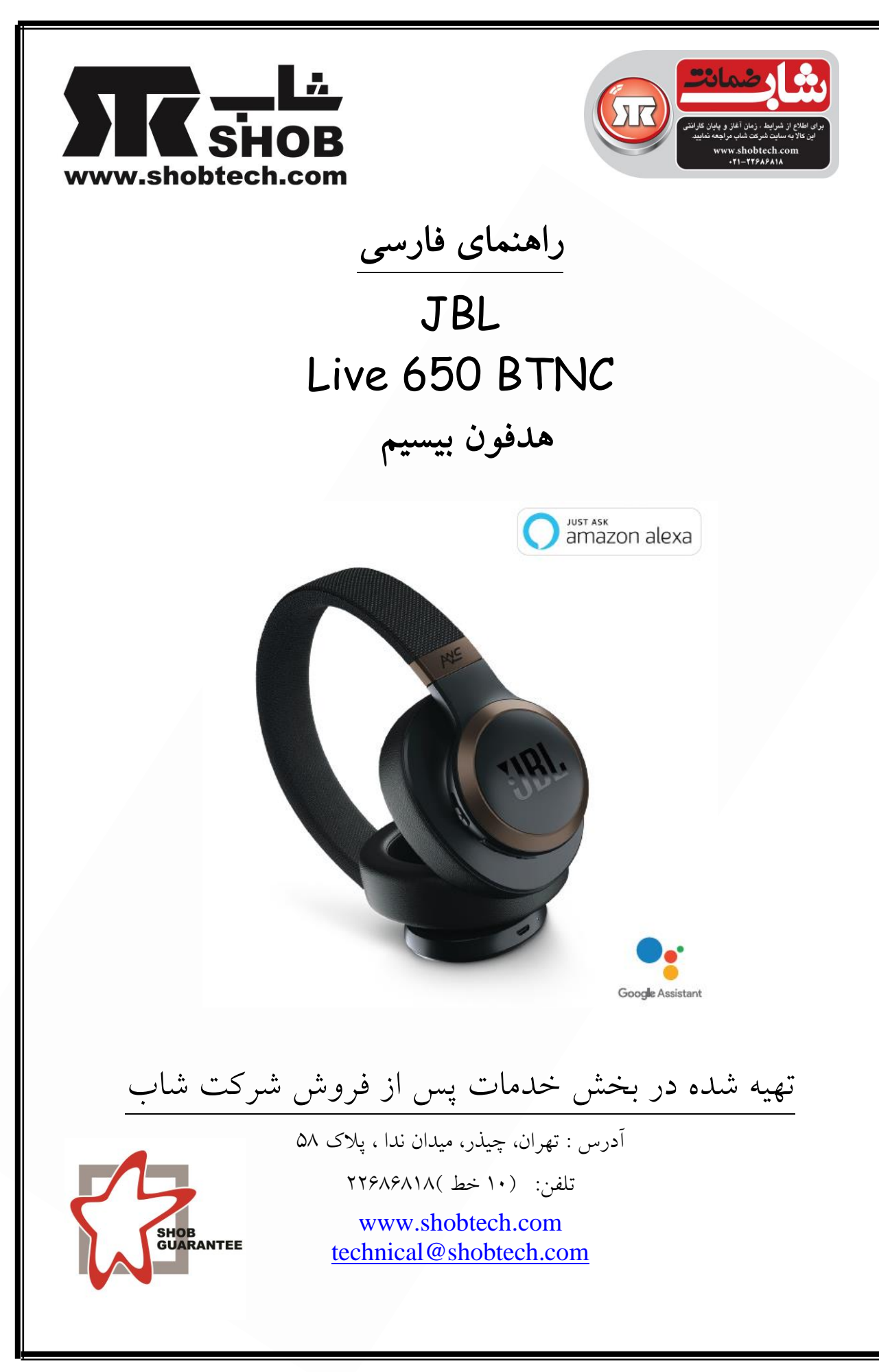

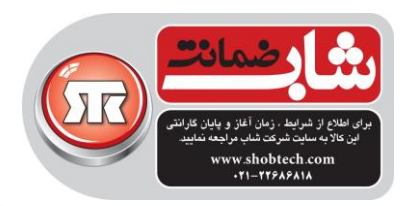

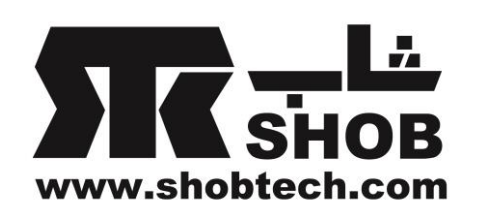

نکته مهم: امکان پاسخگویي به تماس تلفني در این کاال وجود دارد ولي این کاال جهت استفاده به عنوان "هندزفري" مناسب نیست.

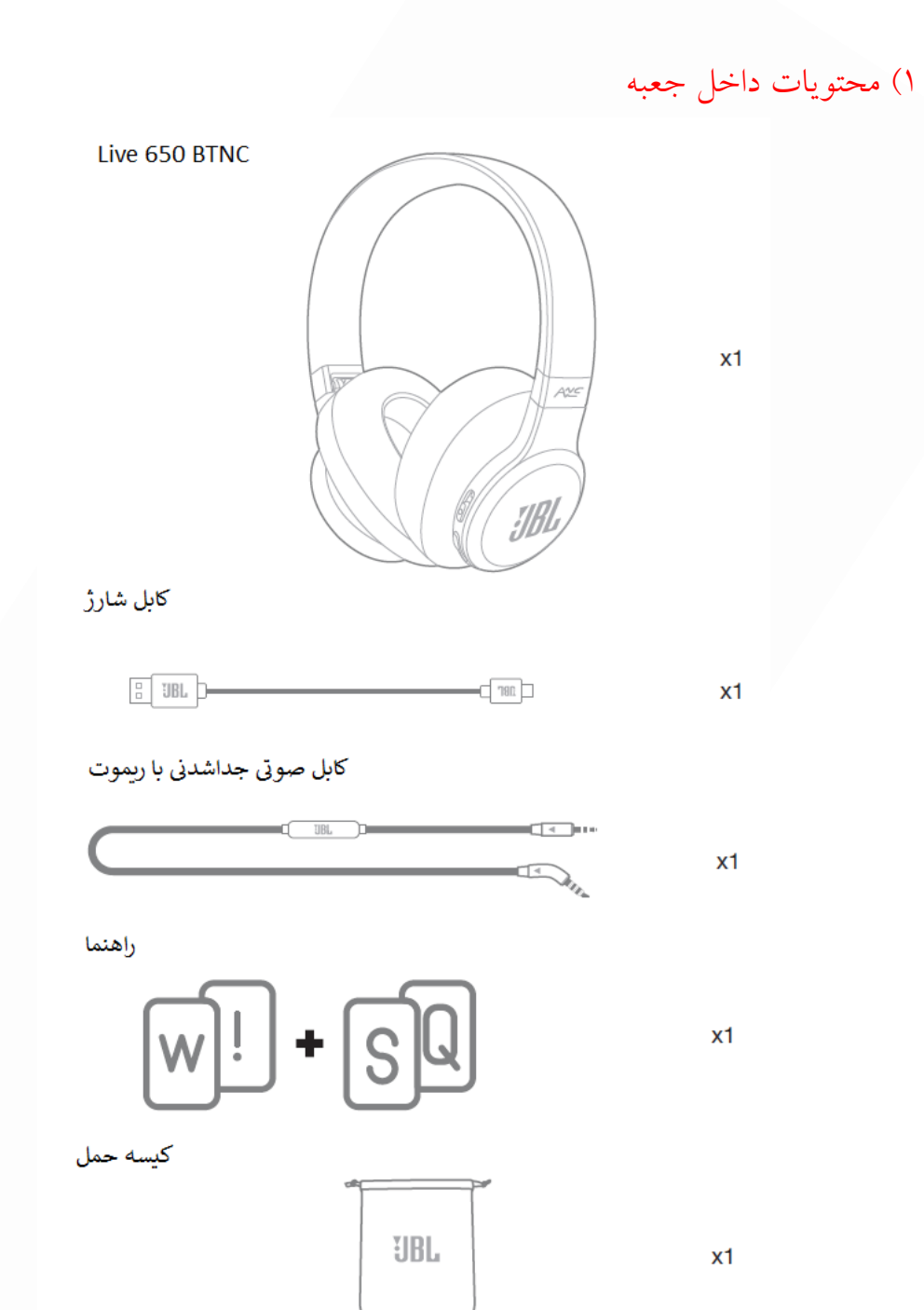

 $\mathbf{\check{r}}$ 

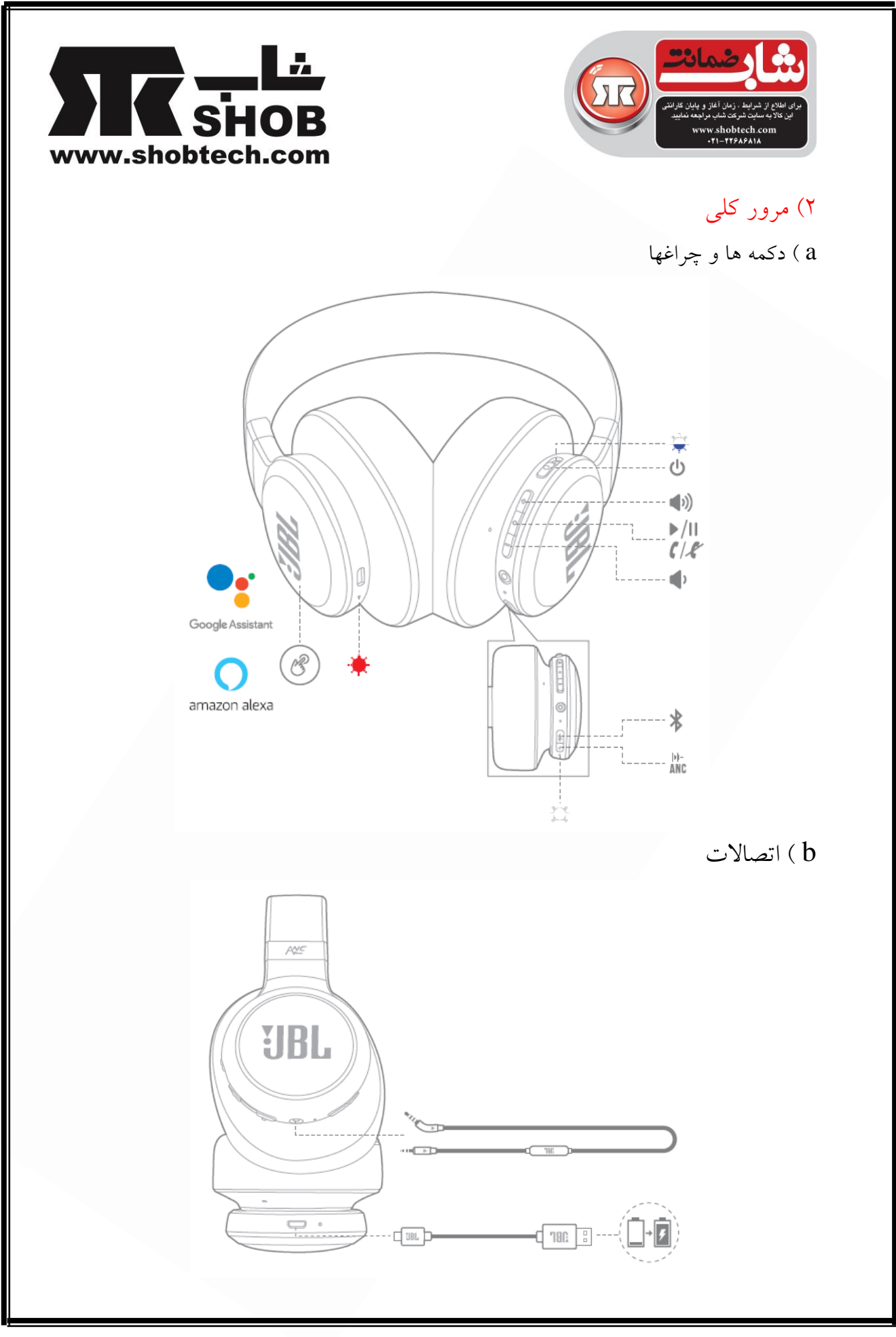

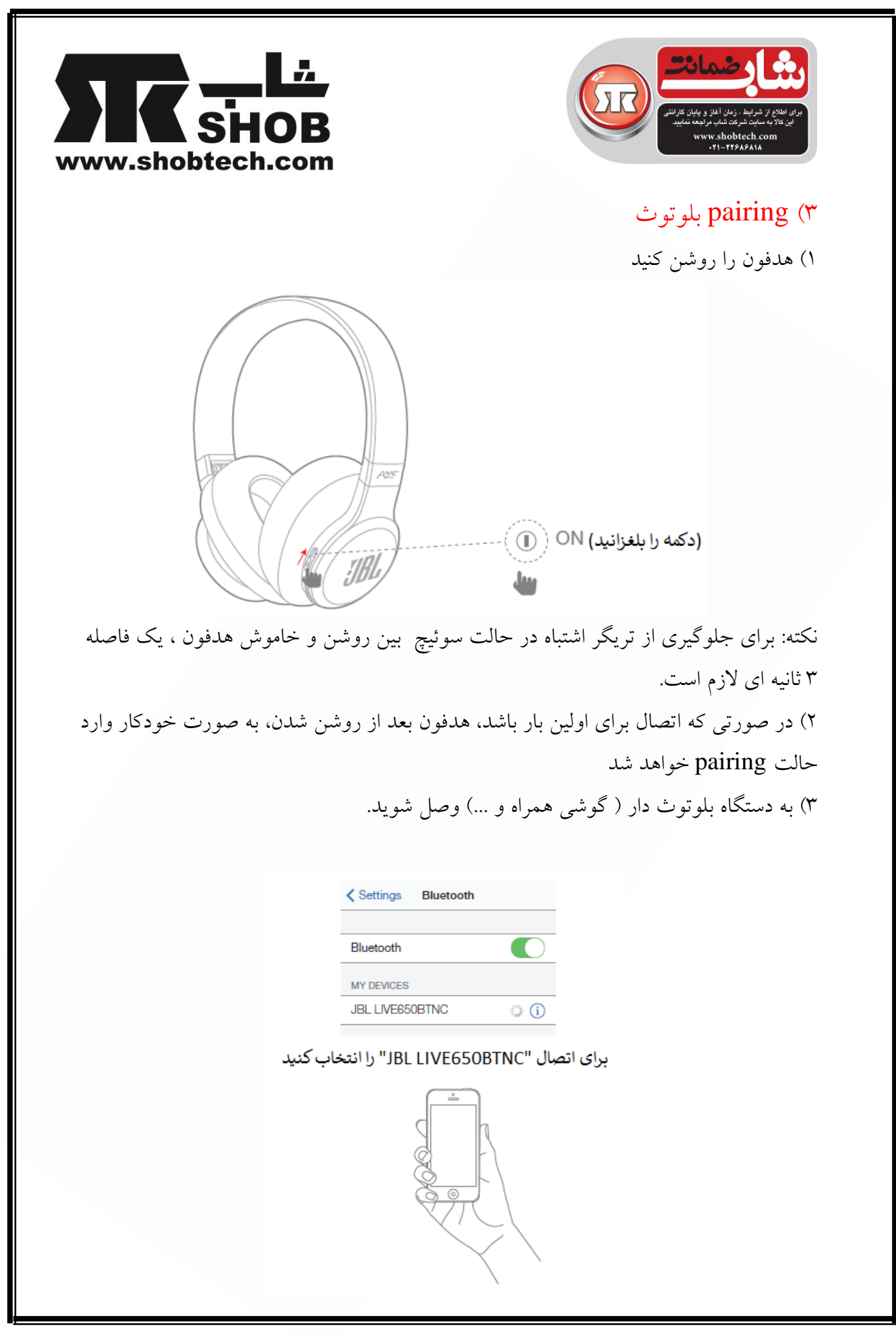

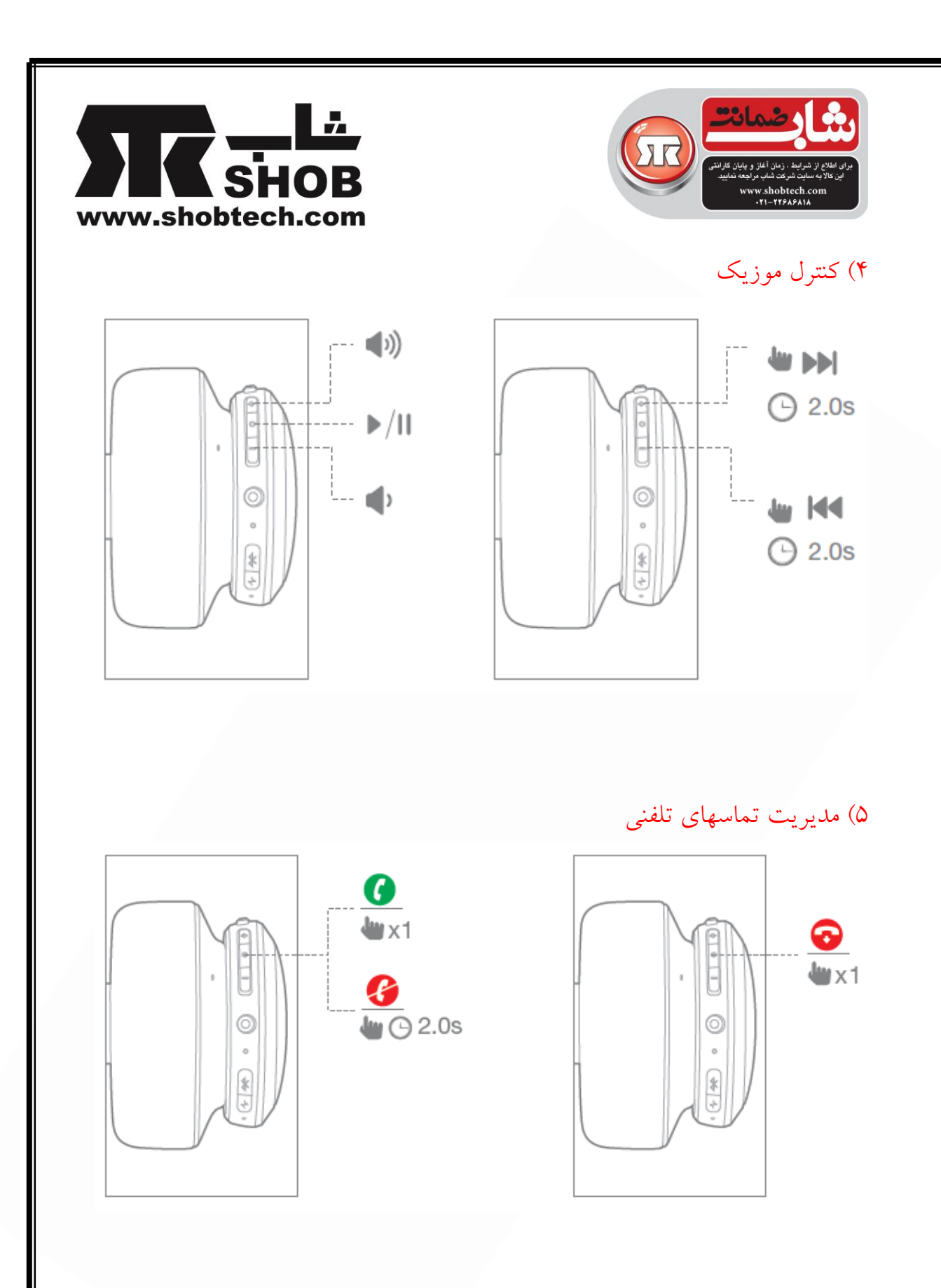

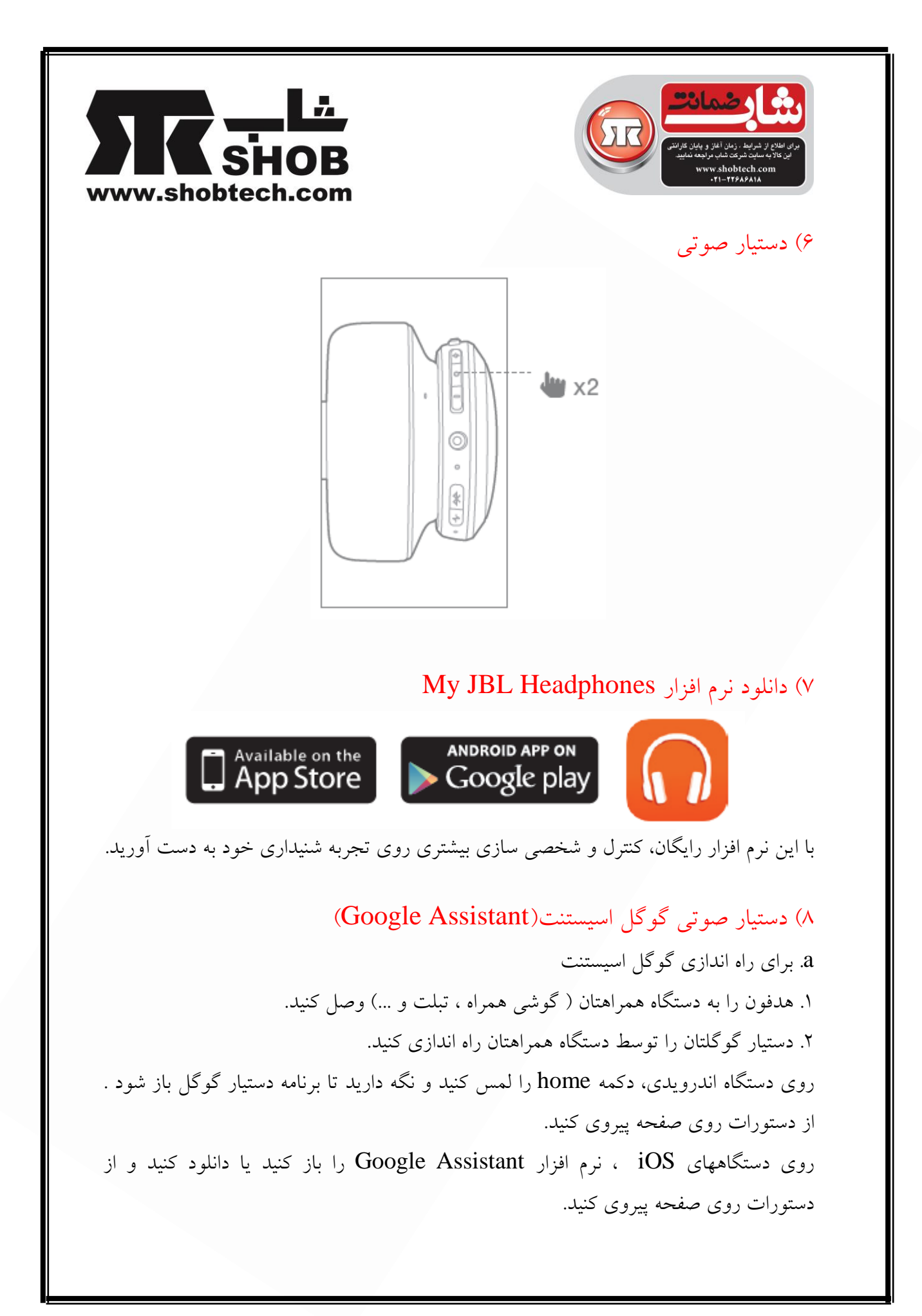

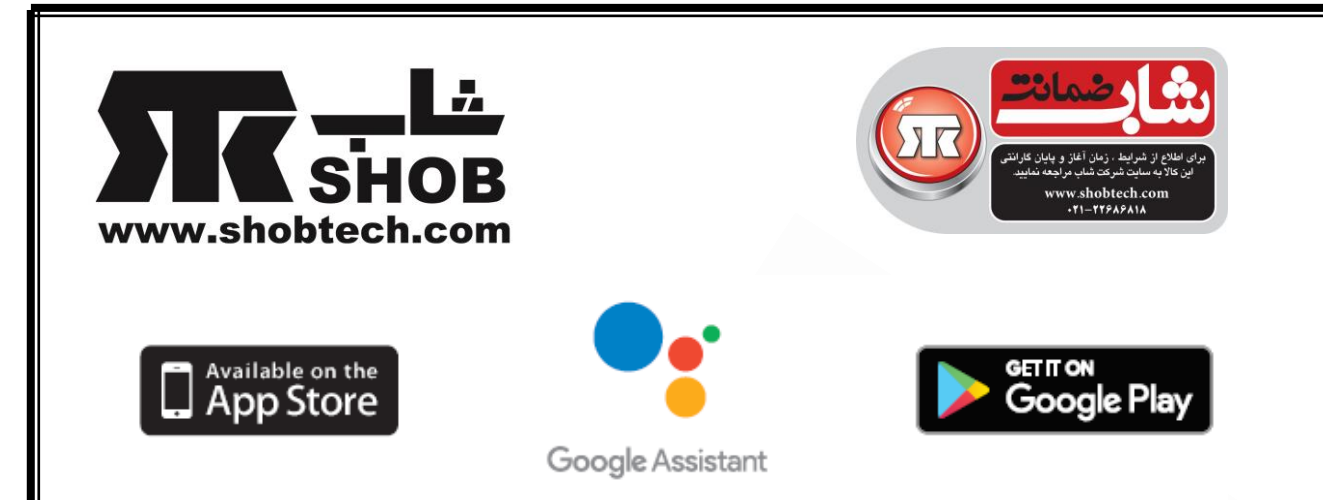

نکته : دستیار صوتي گوگل روي دستگاههاي با اندروید 6.0 یا باالتر در دسترس میباشد و روي گوشي هاي هوشمند داراي اندروید نسخه Nougat ،Marshmallow ، Lollipop با Services Play Google ، با حافظه بیشتر از یک و نیم گیگا بایت و رزولوشن صفحه p720 یا باالتر کار میکند. براي دستگاههاي iOS ، این نرم افزار نیاز به دانلود دارد. براي اطالعات بیشتر در مورد تواناییهاي این برنامه به صفحه زیر مراجعه کنید:

<https://assistant.google.com/platforms/headphones>

b. براي استفاده از دستیار صوتي گوگل

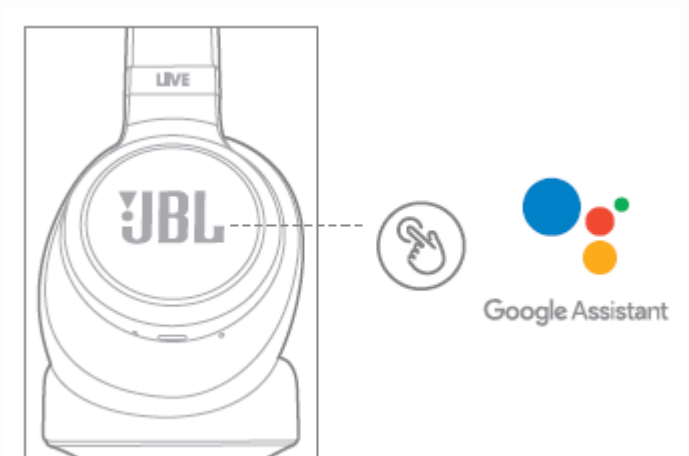

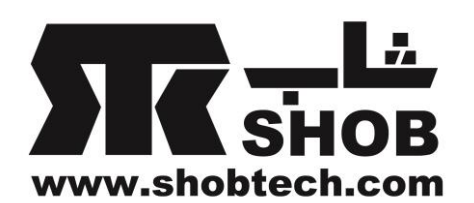

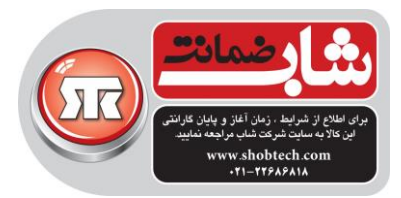

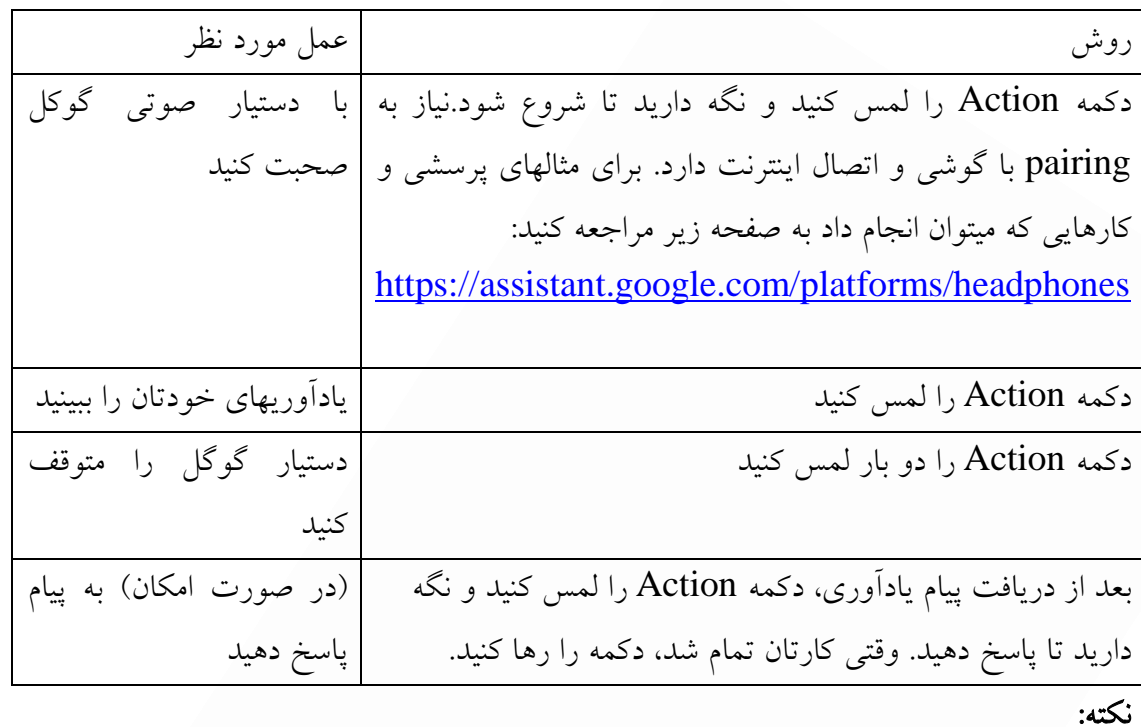

.1 دستیار صوتي گوگل به برخي زبانها و در برخي کشورها در دسترس نیست. .2 اگر میخواهید این دستیار را روشن یا خاموش کنید، لطفا برنامه JBL را دانلود کنید) بخش 7 را ببینید). میتوانید در قسمت زیر انتخاب کنید.

Settings > Voice assistant > Google Assistant براي کشورهایي که به دستیار صوتي گوکل دسترسي ندارند ، میتوانید روي cup سمت چپ هدفون دوبار فشار دهید تا دستیار صوتي را فعال کنید.

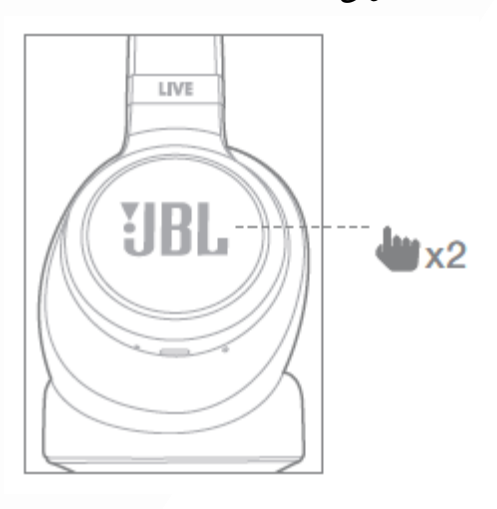

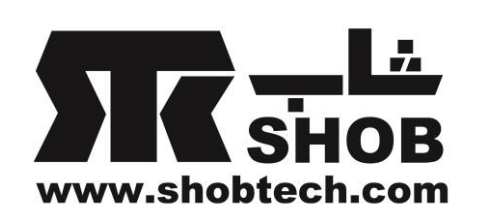

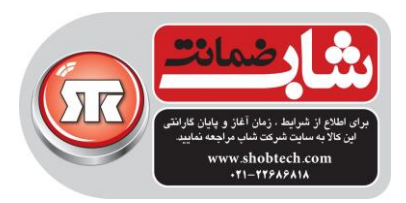

## 9( آلکساي آمازون Alexa Amazon

۱. هدفون را به دستگاه همراهتان ( گوشي همراه ، تبلت و ...) وصل کنید. .2 نرم افزارJBL را دانلود کنید و از دستورات پیروي کنید.قسمت زیر را انتخاب کنید: Settings > Voice assistant > Amazon Alexa

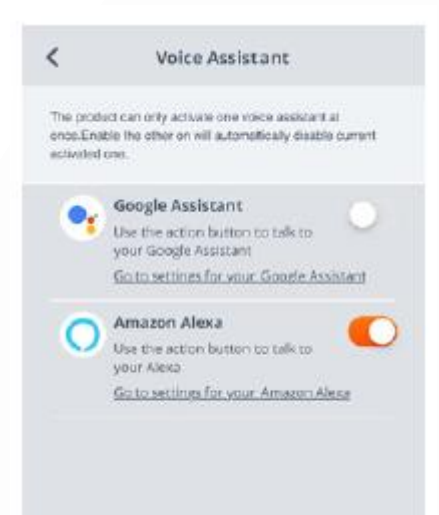

.3 روي دستگاه همراهتان ، نرم افزار Alexa Amazon را باز کنید یا دانلود کنید و از دستورات نرم افزار پیروي کنید.

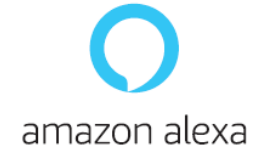

.4 در نرم افزار Alexa Amazon ، به صفحه Device بروید.

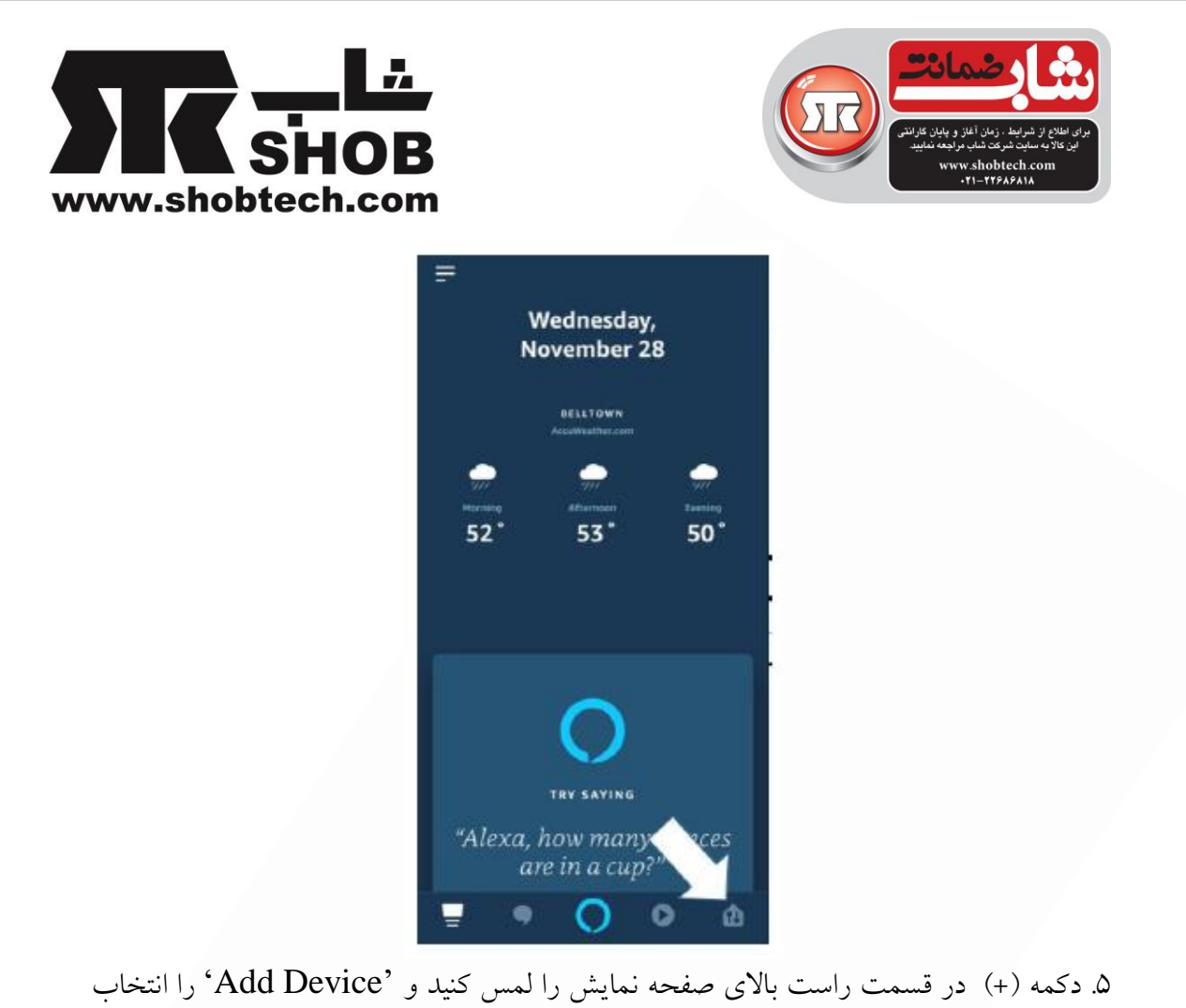

کنید.

.6 هدفون را از فهرست انتخاب کنید و بعد هدفون سري Live خودتان را از قسمت دستگاههاي در دسترس انتخاب کنید. از بقیه دستورات در نرم افزار Alexa پیروي کنید تا راه اندازي را کامل کنید.

.7 Alexa روي دستگاهتان فعال شده است. دکمه action را لمس کنید و یکي از اظهارات زیر را امتحان کنید:

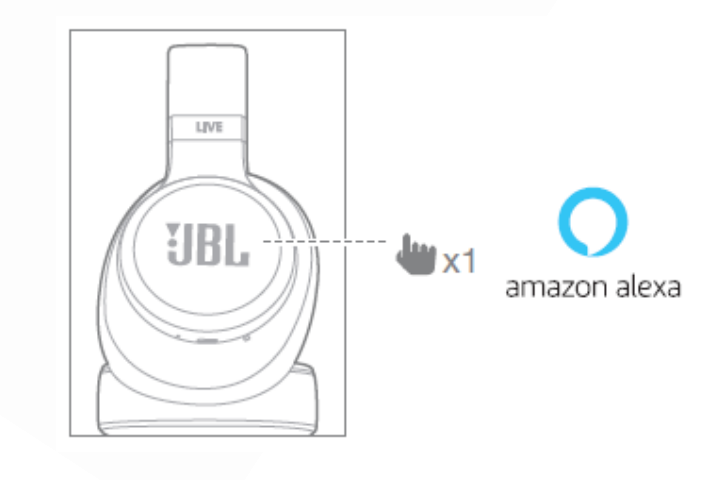

 $\mathcal{L}$ 

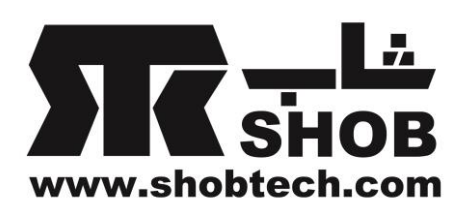

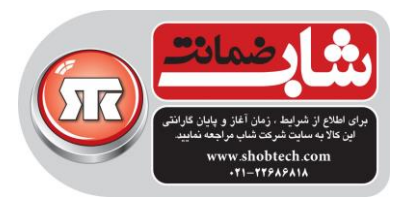

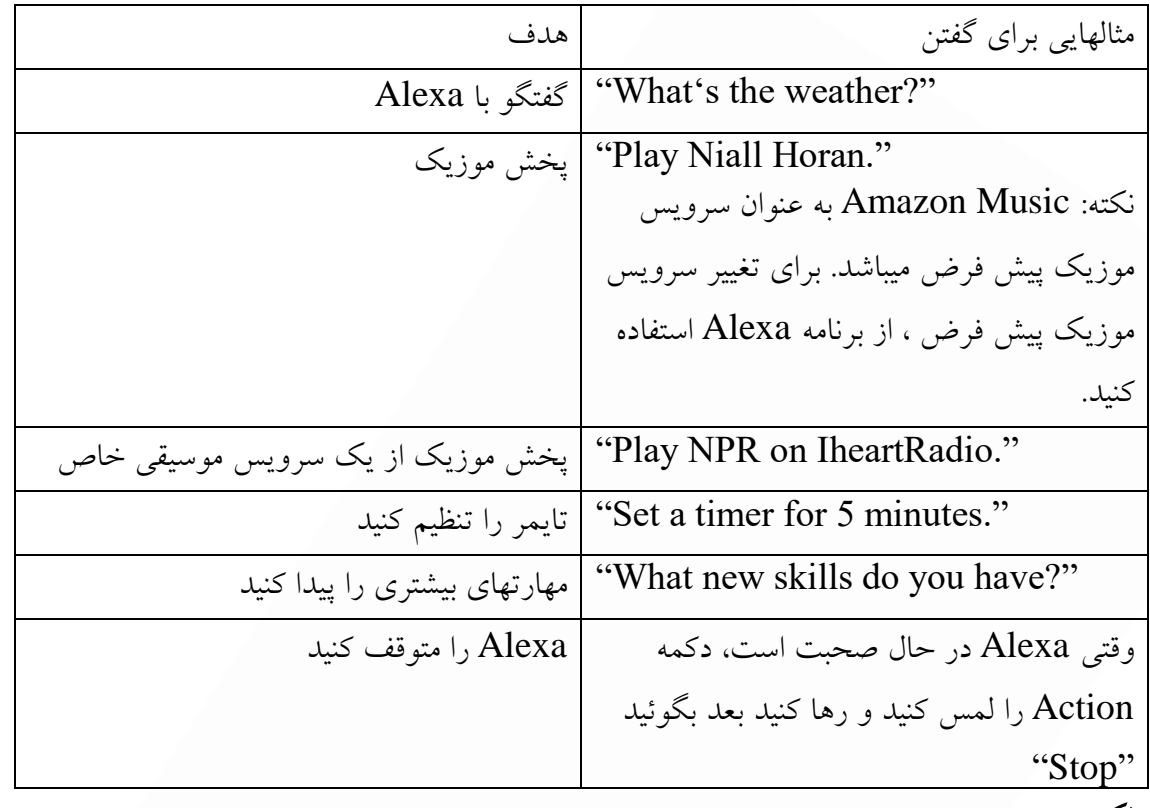

نکته:

۱. برای اطلاعات بیشتر به صفحه www.amazon.com/alexadevices مراجعه کنید و "Alexa Use "را انتخاب کنید.

.2 اگر میخواهید Alexa Amazon ا روشن یا خاموش کنید ، لطفا نرم افزار JBL را دانلود کنید ) بخش 7 را بینید(.میتوانید قسمت زیر را انتخاب کنید:

Settings > Voice assistant > Amazon Alexa

.3 Alexa به تمام زبانها و در تمام کشورها در دسترس نیست.

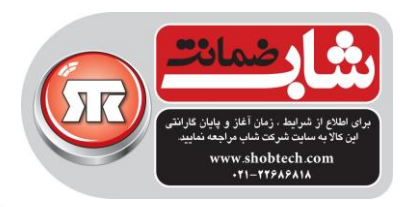

10( ریست کارخانه اي

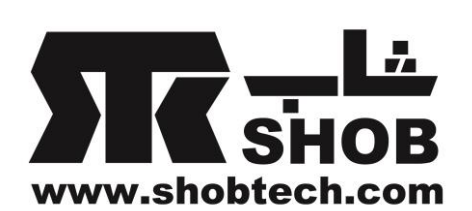

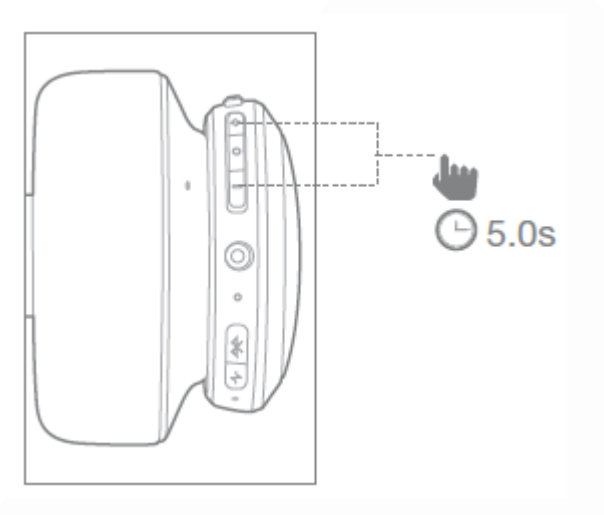

Active Noise Cancelling(ANC) (11

.1 ANC ، به صورت پیش فرض کارخانه اي ، روشن است. .2 در حالت گوش دادن به صورت بیسیم، دکمه ANC را طوالني فشار دهید تا خاموش و روشن شود.

. در حالت با سیم، هدفون را روشن کنید تا  $\rm{ANC}$  را فعال کنید.هدفون را خاموش کنید تا $\cdot$ ANC غیر فعال شود.به عالوه میتوانید از دکمه ANC براي روشن و خاموش کردن آن استفاده کنید.

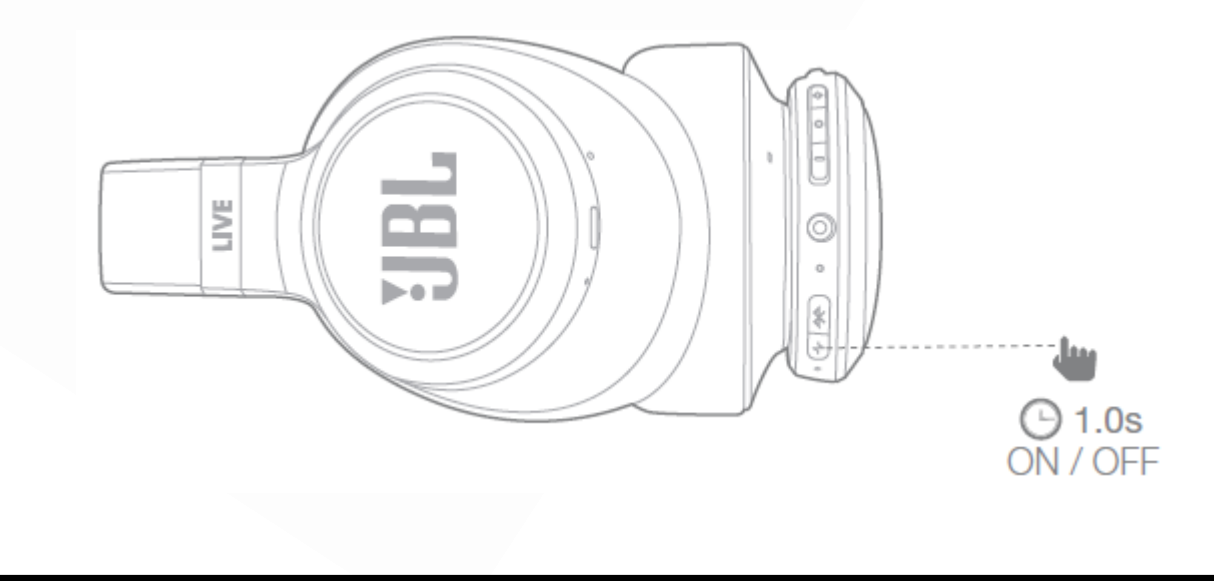

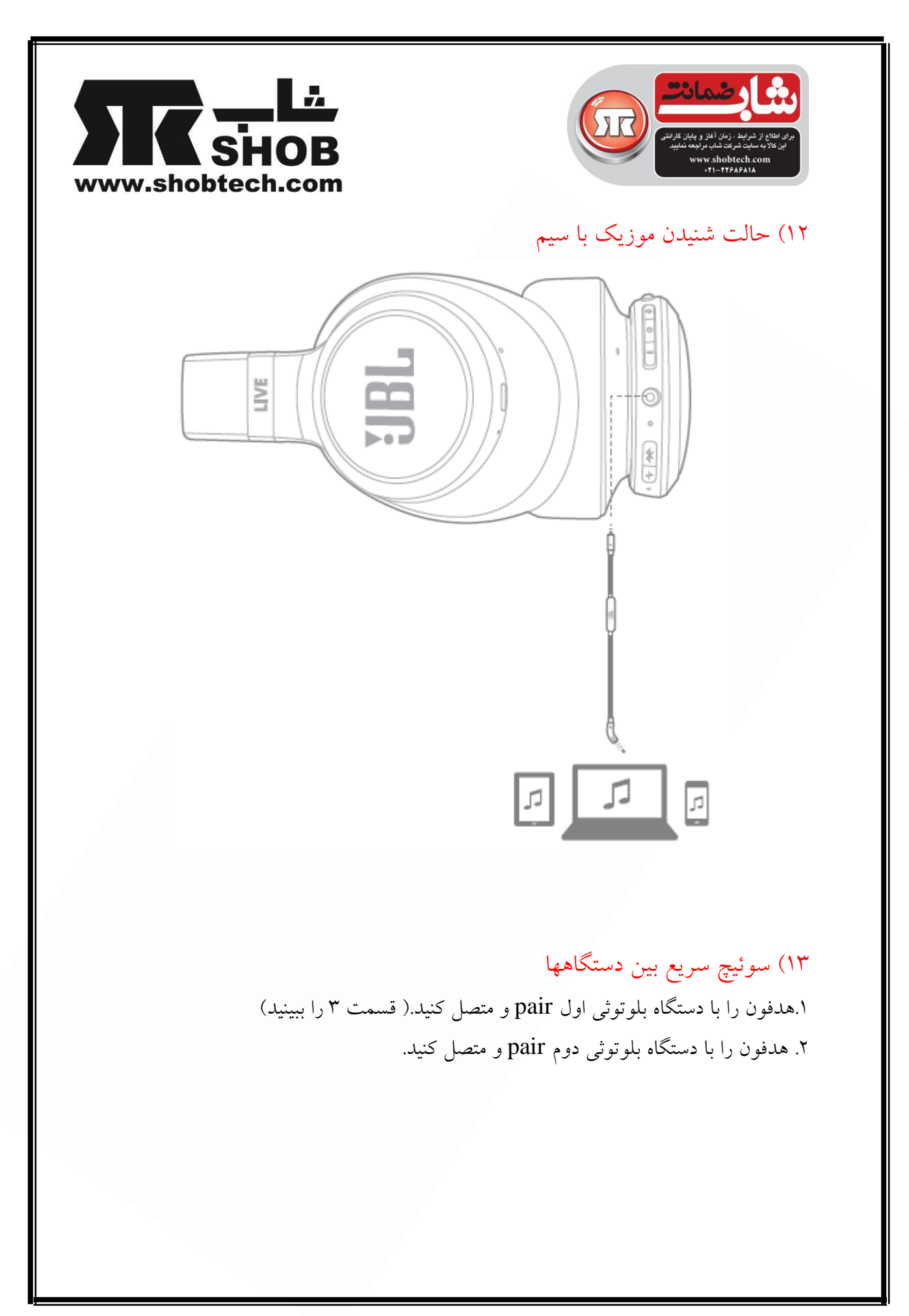

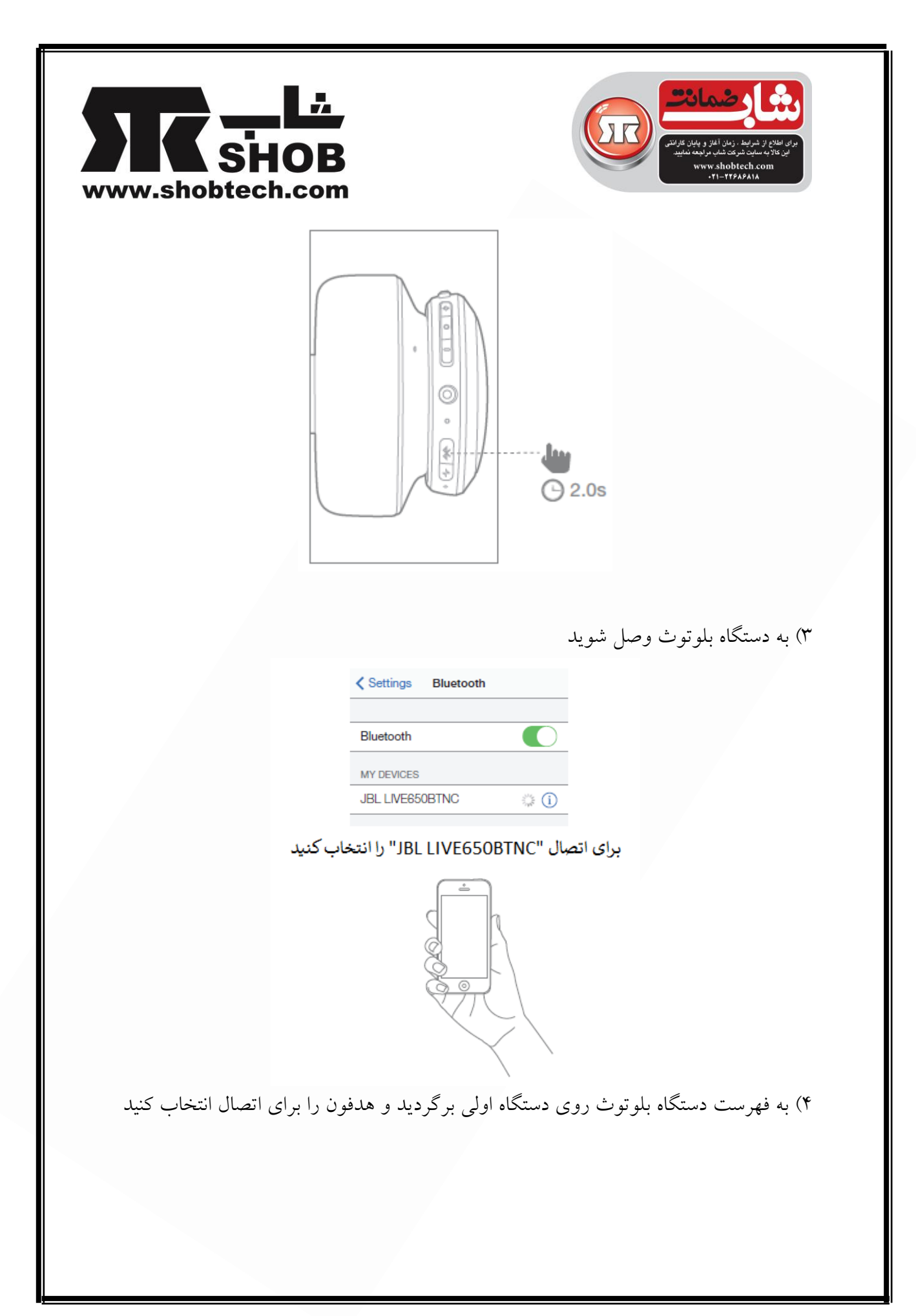

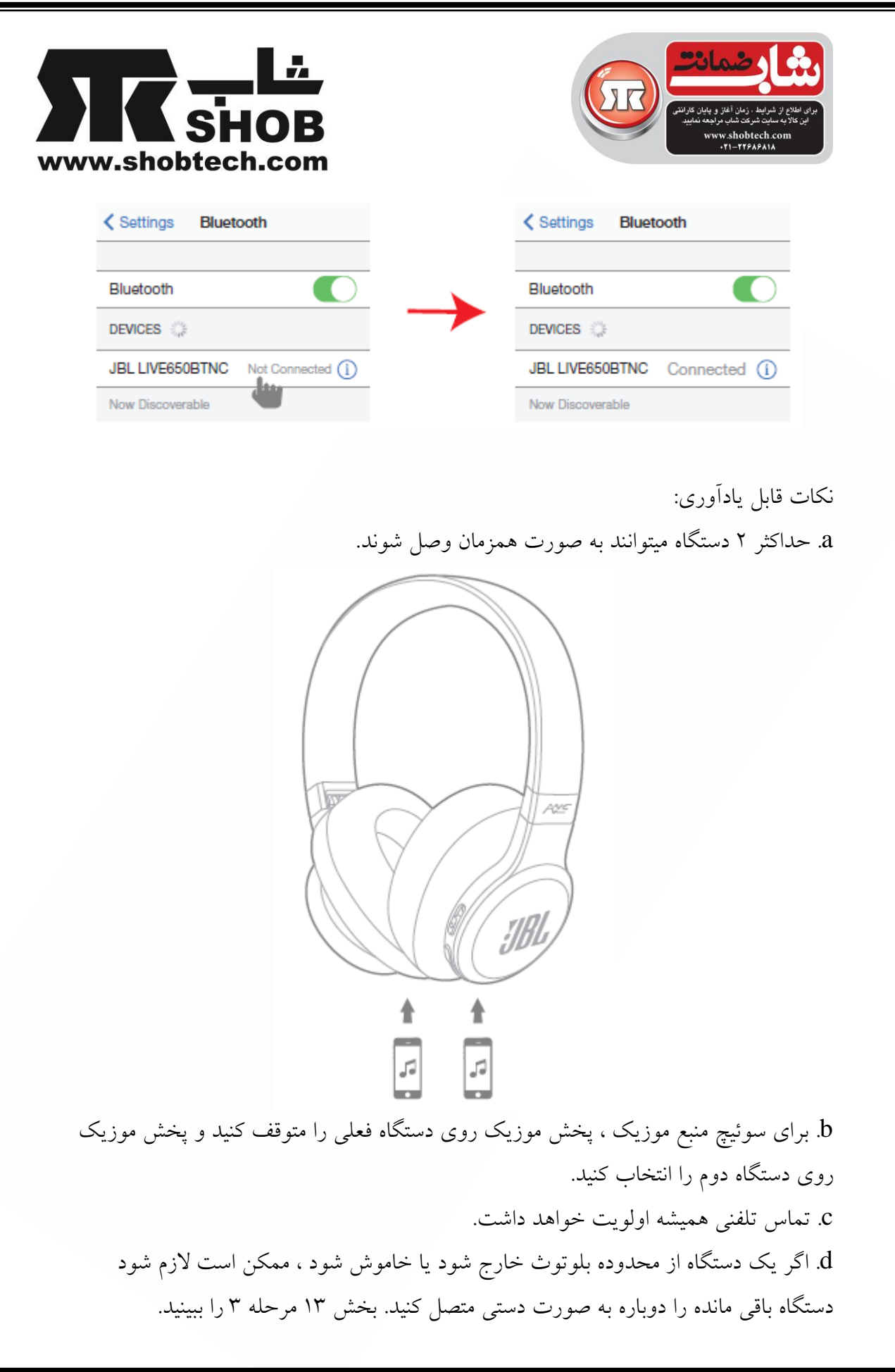

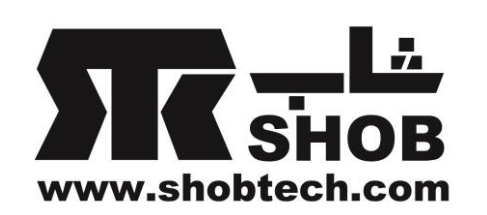

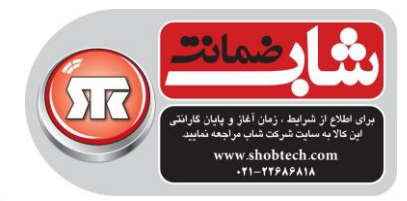

14( عملکرد چراغ

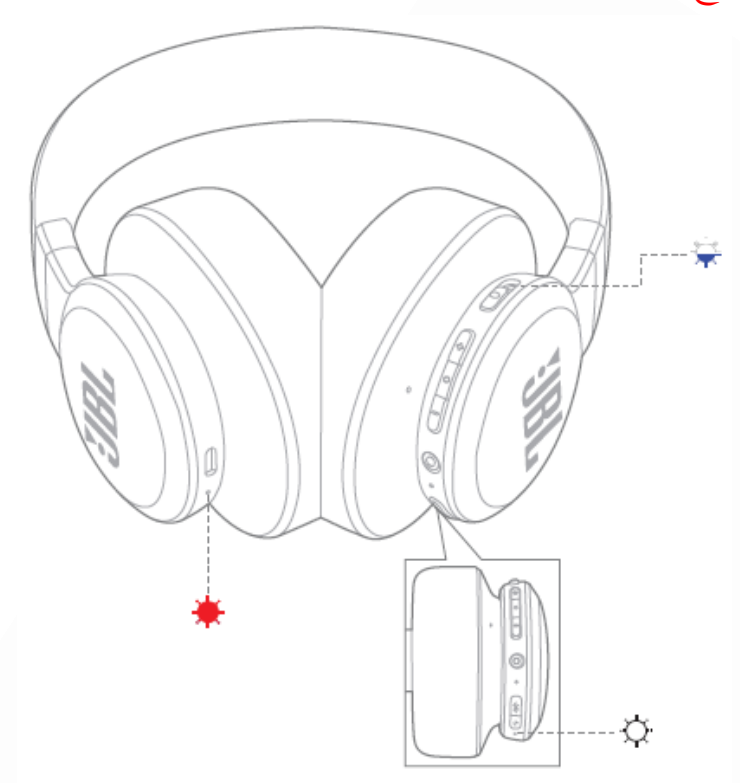

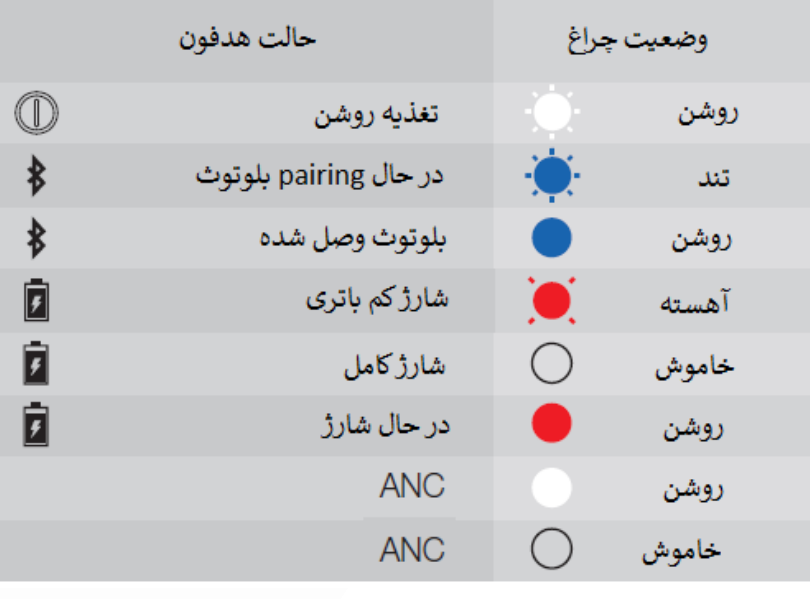

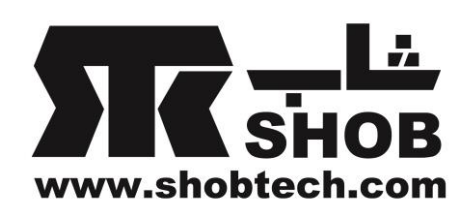

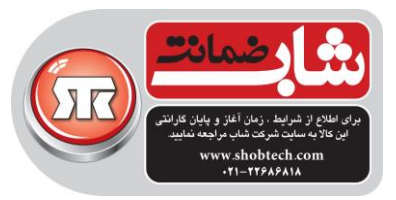

## $:$  Live 650 BTNC مشخصات( $\sim$

- Transducer size: 40mm
- Dynamic frequency response range: 16Hz-20kHz
- Sensitivity: 100 dBSPL@1kHz/1mW
- Max input power: 30mW
- Transmit sensitivity @1kHz dB v/pa: -21
- Impedance: 32ohm
- Bluetooth transmitted power:0-4dbm
- Bluetooth transmitted modulation: GFSK. π/4DQPSK, 8DPSK
- Bluetooth frequency: 2.402GHz-2.48GHz
- Bluetooth profiles: HFP v1.6, A2DP V1.3, AVRCP V1.5
- Bluetooth version: V4.2
- Battery type: Polymer Li-ion Battery (3.7VDC, 700mAh)
- Charging time: 2 hours
- Music play time with BT on and ANC off: Up to 30H
- Music play time with BT on and ANC on: Up to 20H
- Music play time with BT off and ANC on: Up to 35H
- $\bullet$  Weight: 260g